## PATEN GESUCHT!!!

Zwei große Bibeldarstellungen und 74 kleine musikalische Engel mit ihren eigenen Instrumenten suchen einen hilfsbereiten Paten! Ab Dezember 2015 kann die historische Kassettendecke der St. Wolfgangskirche restauriert werden. Zu diesem Zweck suchen wir Paten. Mittels ihrer finanziellen Unterstützung können Sie uns bei der

Restaurierung helfen, damit am Ende 2016 der gesamte Engelschor wieder gemeinsam musizieren kann.

Ihre Hilfe ist hier gefragt und wird dringend benötigt!

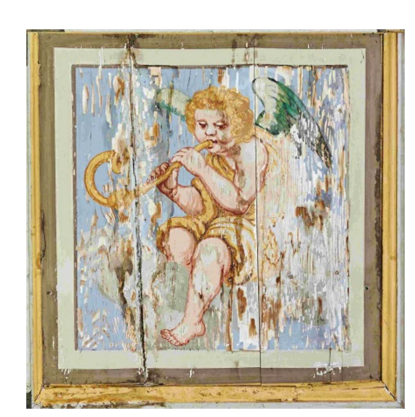

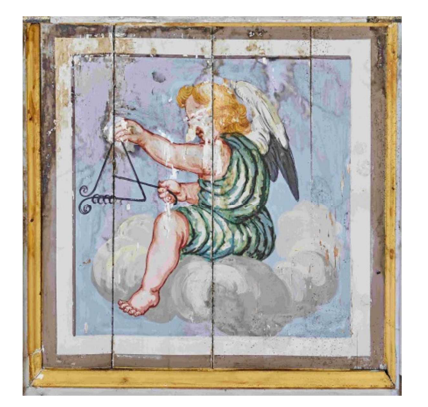

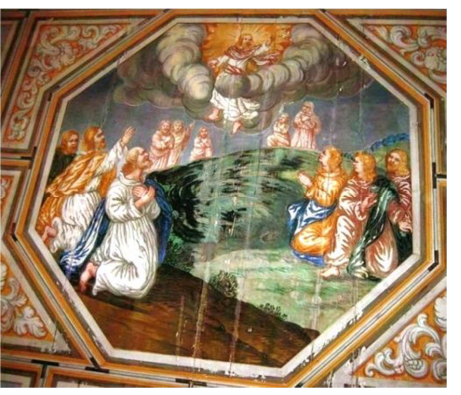

Patenschaft musizierender Engel: 250 Euro (mit Spendenbescheinigung und persönlicher Urkunde) Jede Spende hilft!

Bei Interesse oder Fragen können Sie sich gern im Verwaltungsbüro des Pfarramtes Glashütte zu den Öffnungszeiten melden.

Ihre Kirchgemeindevertretung Glashütte